Hall Ticket Nwnber:

Code No. : 32017 TS

## V ASAVI COLLEGE OF ENGINEERING *(Autonomous),* HYDERABAD B.E. (Civil Engg.) III Year 11-Semester Main Examinations, May-2017

## Finishing.School- IV: Technical Skills

Time: 1 <sup>1</sup>/<sub>2</sub> hours Max. Marks: 35

*Note : Answer ALL questions in Part-A and any FIVE from Part-B* 

## *Part-A (5* x *2* = *10 Marks)*

- 1. Explain what happens when the following code is executed  $x = 0: 0.1\pi: 2\pi;$  $y = \sin(x)$ ; *plot(x, y,': xb');*
- 2. Explain what happens when the following code is executed  $x = 0:5$ *y* == [1.5,1.0,0.9,0.6,0.3,0];  $polyfit(x, y, 1);$
- 3. Explain what happens when the following code is executed  $y = exp(3 * x)$ *diff(y,2)*
- 4. Compute the output of the following code  $f = \frac{a}{x} (x) (x^2 + 3^2x + 2)$ *quad([, 1, 4)*
- 5. Explain what happens when the following code is executed  $x = 0:0.1:1;$  $y = x^3$ ;  $trapz(x,y)$

## *Part-B (5* x *5* = *25 Marks)*

- 6. a) What is the output of the following lines of code is executed  $x = 0: 0.01\pi: 2\pi$ ;  $y = cos(3 * x);$  $plot(x, y, '-- * g');$ 
	- b) Write a MATLAB program to make plots of  $cos(4 * x)$ ,  $sin(x)$  and  $sin(3x)$  *in the same* [3] *figure* with the following specifications:
		- i) range of values of x is from 0 to  $2\pi$  in steps of  $0.01\pi$
		- ii) title for the figure and labels for x and y axes.
		- iii) the plots of  $cos(4 * x)$ ,  $sin(x)$  and  $sin(3x)$  are shown in magenta, cyan and red colors respectively.
- 7. a) Compute the output of the following lines of code

 $x = 0:5$  $y = [30,20,18,12,4,0]$ ;  $new_x = interp1(x, y, 3);$  $fprintf(1, 'newx = %f\n', new_x);$  [2]

[2]

b) Consider the x and y values shown in the table below. Write a MATLAB program to [3] use to linear interpolation to approximate  $y_{new}$  values for  $x_{new}$  values evenly spaced between 1 and 10 at intervals of 0.1.

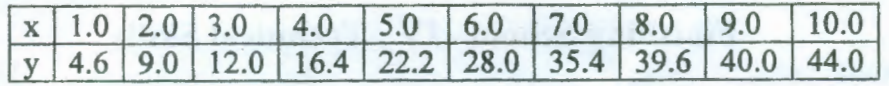

- 8. a) Write a sample MATLAB program illustrating the use of *ode45* function. Explain your [2] steps in detail.
	- b) Write a MATLAB program to solve  $\frac{dy}{dt} = 2t$  numerically using the initial condition [3]  $y(-1) = 1$  and to plot *t vs y*
- 9. a) **Explain** what is a parabolic partial differential equation, **citing** a suitable example. [2]
	- b) Write a MATLAB program to solve the partial differential equation using MATLAb [3] function *pdepe.*

 $\pi^3 \frac{\partial u}{\partial t} = \frac{\partial^2 u}{\partial z^2}$  subject to  $u(z, 0) = \sin(\pi z)$ ;  $u(0, t) = 0$  and  $\pi e^{-t} + \frac{\partial u}{\partial z}(1, t) = 0$ 

- 10. a) Citing a suitable example, explain how numerical integration is carried out using the [2] MA TLAB function *quad!.* 
	- b) Write a MATLAB program to compute  $\int_2^5 (3x^2 + 5x + 4) dx$  by Simpson's rule . [3]
- 11. a) Write a MATLAB program to make plots of  $sin(2 * x)$  and  $cos(2 * x)$  in the same [2] *figure* with the following specifications:
	- i) range of values of x is from 0 to  $2\pi$  in steps of  $0.01\pi$
	- ii) provide title for the figure and labels for x and y axes.
	- iii) plot of  $sin(2 * x)$  to be in red color using a solid line
	- iv) plot of  $cos(2 * x)$  to be in blue color using a dashed line
	- b) Write a MATLAB program to fit a second order curve for the following data [3]

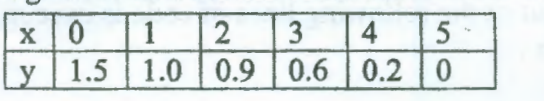

12. Answer any two of the following questions: [5]

- a) Write a MATLAB program to solve the third order ODE  $\frac{\partial y}{\partial x} + 3y = e^{-2t}$  subject to the condition  $y(0) = 1$
- b) Explain the steps in solving a partial differential equation using MATLAB pde toolbox.

\*\*\*\*\*\*

c) Write a MATLAB program to compute  $\int_0^2 (x^3 + 4x - 3) dx$  by Trapezoindal rule.